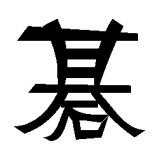

Hanna Kołodziejska<sup>1</sup> MacroSoft, Ltd. ul. Chroscickiego 4902-414 Warsaw, Poland

October 8, 1991

Encoureged by Zalman Rubinstein, who described his chess diagrams in TUGboat vol. 10 no. 2 [1], I have prepared some special fonts and TFX macros to be used in typesetting go diagrams. For all the people who have never yet played go I found the following introduction to the game [2]:

Go is one of the most ancient, interesting, and rewarding of all board games. [...] It is played on a wooden board marked with nineteen vertical and nineteen horizontal lines. Thepieces used are disks of slate and white shell slightly more than two centimeters in diameter. These, even made of plastic or glass, as in mass-produced sets, are called stones. They are played on the intersections formed by the lines on the board, not within the squares. Theboard is empty at the beginning of the game, and the two players take turns placing stoneson it one at a time, one player playing black the other playing white. Once played, a stoneremains in its place, not moving about from point to point.

 $\Box$  diagrams are easy to read. In the second, and so one played, and so on.

In order to facilitate inserting go diagrams in a text both in Plain TFX and  $M_{\text{F}}X$ , I decided to generate with Metafont all the symbols needed, even lines and circles, and to put them in three kinds of fonts:

- 1. fonts with black stones, eg. go1bla10, go2bla10 (go black stones at 10pt);
- 2. fonts with white stones, eg. go1whi10, go2whi10 (go white stones at 10pt);
- 3. fonts with additional symbols, like intersections of lines, border lines, etc., eg. go10 (go symbols at 10pt).

Probably two more fonts will be needed with black and white stones numbered over 255, because games which last over 300 moves are not seldom!

The macros for coding go diagrams are gathered in the 'go.sty' file. In the macros each line intersection is identified by the row label (one of the letters:  $a, b, c, d, e, f, g, h, i, k, l, m, n, o, p, q$ , r, s, t) and the column number (from 1 to 19). After issuing the command:

# \input go.sty

<sup>1</sup> I wrote this paper in April 1990, during my work in the Institute of Informatics at the Warsaw University.

the current go diagram is initialized (with no stones on it). Later in your text you can clear the whole diagram or only a part of it by introducing one of the commands:

### \inifulldiagram

or

### $\lambda$ inidiagram with parameters.

For example, \inifulldiagram is equivalent to:

$$
\int \text{indiagram}_{\Box} a - t : 1 - 19
$$

(with a space limiting the fourth parameter).

The same rule stands also for showing diagrams:

\showfulldiagram

is equivalent to:

\pos{d}{3}=\white.

# $\hbox{\scriptsize\char'4}$ showdiagram $\hbox{\scriptsize\char'4}$ a-t:1-19 $\hbox{\scriptsize\char'4}$

Partial diagrams are often used to show go problems, their solutions and different variations of moves. Putting a stone on the board is coded by the command:

#### $\Delta$

Lets consider an example: a problem to solve (Dia. 1) and its solution (Dia. 2).

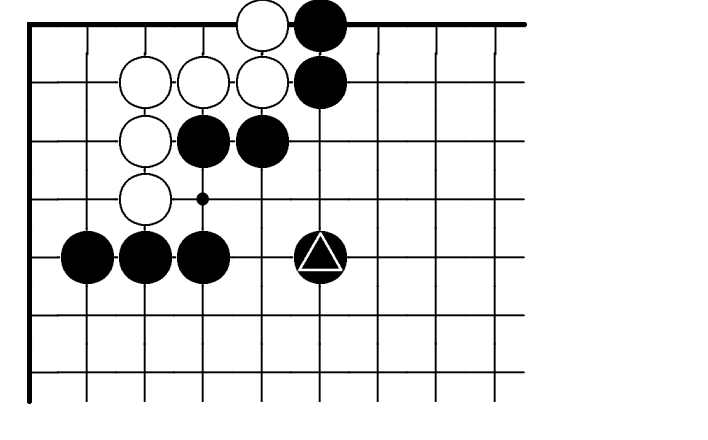

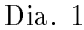

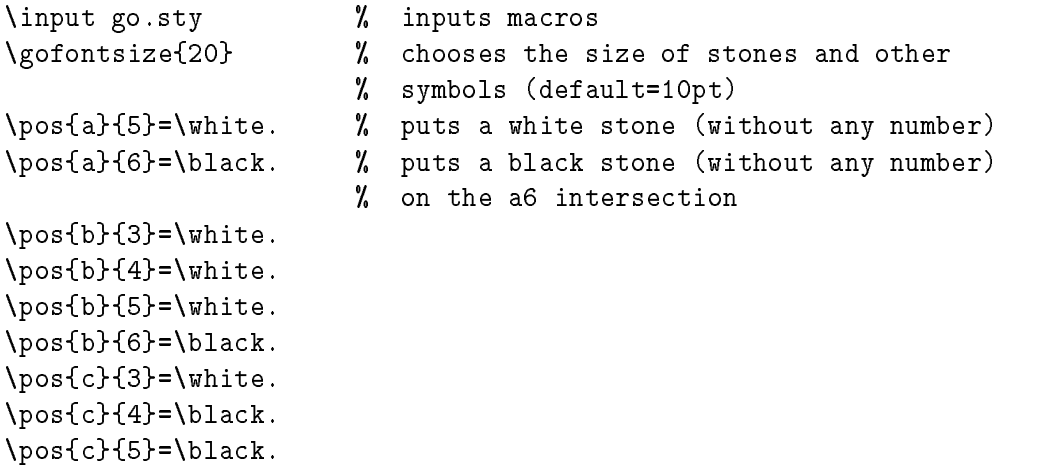

64

```
\pos{e}{2}=\black.\pos{e}{3}=\black.\cos{e}{4}=\bmod.
\lambdapos\taue\tauio =\lambdapiac\kappai\lambdacitrangle\tau \kappa puts a biac\kappa stone with
                                % a triangle
$$ % centering
\showdiagram a-g:1-9 % the result is shown in Dia. 1
$$\pos{b}{1}=\blacksquare % puts a black stone with 1
\pos{c}{2}=\letter{b} % puts a letter `b' on
                         % the c2 intersection
\cos{d}{2}=\letter{a}
\gofontsize{10} % changes the size of stones and
                         % other symbols
$$\showfulldiagram % as in Dia. 2.
$$\inifulldiagram % clears a board
```
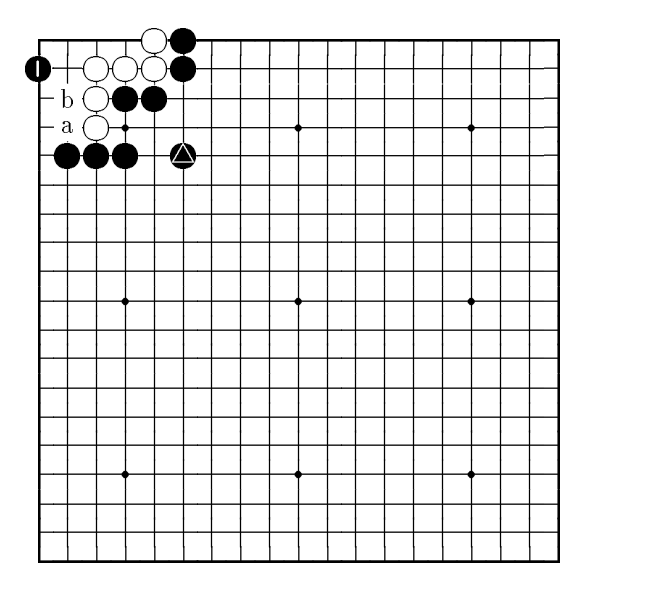

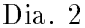

An example of a real game is shown in Dia. 3 [3].

Diagrams are put in a text like ordinary vboxes.

The stones can be also put directly in a paragraph. To do this you should use the \textwhite and  $\texttt{if}$  communities instead of  $\texttt{if}$  and  $\texttt{if}$  and  $\texttt{if}$  example, the sentence from the beginning  $\sim$  this article:  $\bullet$  is the metabolism played,  $\bullet$  the second, and so on  $\sim$  was written as:  $\bullet$   $\bullet$   $\bullet$ is the first stone played,  $\text{textwhite}$  (2) the second, and so on."

There are no other secrets in coding go diagrams. Macros for making 9 - 9 or 13 - 13 diagrams can easily be added to 'go.sty' by a simple modification of the existing macros for  $19 \times 19$  diagrams.

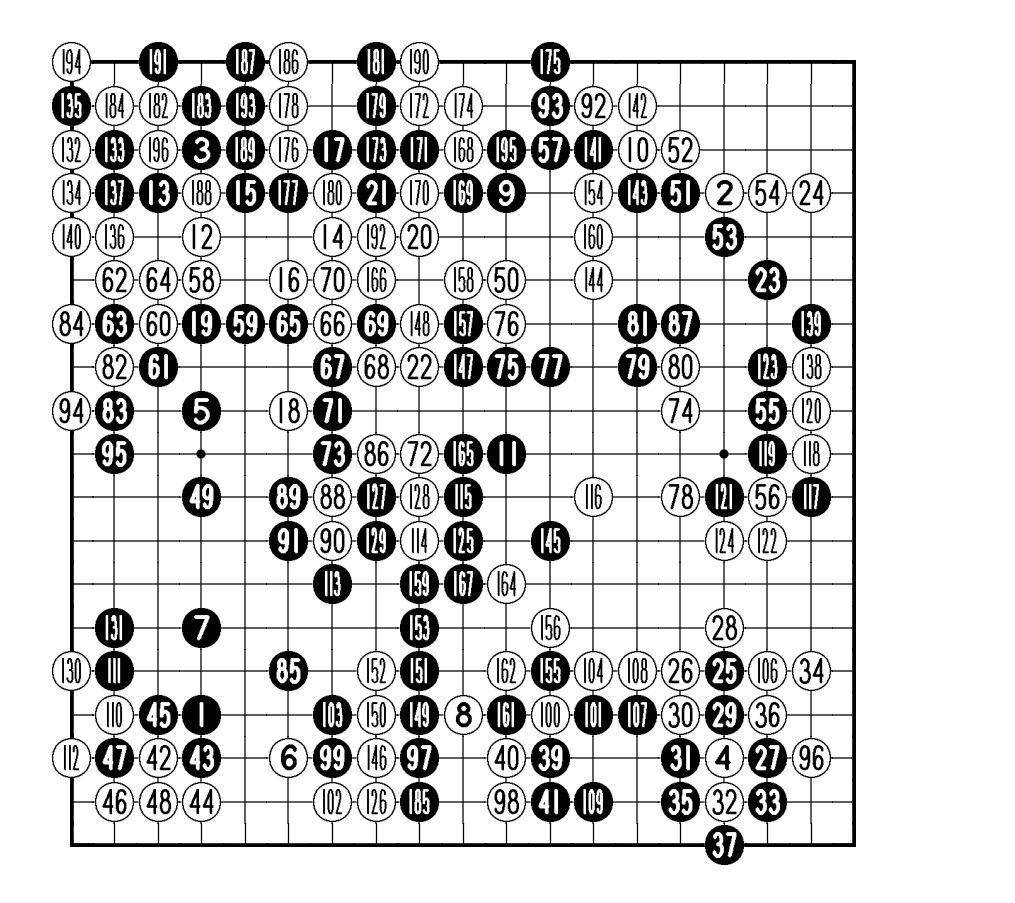

Dia. 3

## References

- [1] Zalman Rubinstein: "Chess printing via Metafont and T<sub>E</sub>X", TUGboat Vol. 10, No. 2.
- [2] Iwamoto Kaoru, 9 dan: "Go for beginners", Ishi Press, Inc., Tokyo, Japan.
- $|3|$  Janusz Kraszek.  $\cup$  wiat Go ,  $\cup$  OK, waisaw 1909 (in Polish).